# **ZFS** Siste ord innen filsystemer Trond Endrestøl Fagskolen Innlandet, IT-avdelingen 23. desember 2013 T. Endrestøl (FSI/IT) ZFS 23. desember 2013 1 / 19

### Foredragets filer I

- Filene til foredraget er tilgjengelig gjennom:
	- Subversion: svn co svn://svn.ximalas.info/zfs-foredrag
	- Web: svnweb.ximalas.info/zfs-foredrag
	- Begge metodene er tilgjengelig med både IPv4 og IPv6
- zfs-foredrag.foredrag.pdf vises på lerretet
- zfs-foredrag.handout.pdf er mye bedre for publikum å se på
- zfs[-foredrag](http://svnweb.ximalas.info/zfs-foredrag/)[.handout.2on1.pdf](svn://svn.ximalas.info/zfs-foredrag) og zfs-foredrag.handout.4on1.pdf er begge velegnet til utskrift
- \* . 169. pdf-filene er i 16:9-format
- \* . 1610. pdf-filene er i [16:10-format](http://fig.ol.no/~trond/)

### Foredragets filer II

- **•** Foredraget er mekket ved hjelp av GNU Emacs, AUCT<sub>F</sub>X, pdfT<sub>F</sub>X fra MiKT<sub>F</sub>X, LATEX-dokumentklassa beamer, Subversion, TortoiseSVN og Adobe Reader
- Hovedfila bærer denne identifikasjonen: \$Ximalas: trunk/zfs-foredrag.tex 6 2013-12-23 19:29:45Z trond \$
- Driverfila for denne PDF-fila bærer denne identifikasjonen: \$Ximalas: trunk/zfs-foredrag.handout.2on1.1610.tex 3 2013-12-23 13:42:53Z trond \$
- Copyright (C) 2013 Trond Endrestøl
- O Dette verket er lisensiert med: Creative Commons, Navngivelse-DelPåSammeVilkår 3.0<br>Norge (CC BY-SA 3.0) Norge (CC BY-SA 3.0)

TRS 23. desember 2013 3 / 19

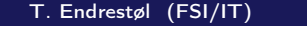

### Oversikt over hele foredraget Del 1: ZFS?

- 1 Hva er ZFS?
- 2 Hva er grensene til ZFS?
- 3 [Hvorda](#page-3-0)n virker [ZFS?](https://bitbucket.org/rivanvx/beamer/wiki/Home)
- 4 [ZFS og RAID-ko](#page-4-0)ntrollere
- 5 [Hvor](#page-4-0) [kommer](#page-4-0) ZFS fra?

### 6 [Fre](http://creativecommons.org/licenses/by-sa/3.0/no/)mtiden for ZFS?

7 Administrasjon av ZFS

### 8 Oppretting av pooler

- Enkle pool-eksempler
- Avanserte pool-eksempler

T. Endrestøl (FSI/IT) ZFS 23. desember 2013 5 / 19

Del I

Del 1: ZFS?

### Oversikt over del 1: ZFS?

- 1 Hva er ZFS?
- 2 Hva er grensene til ZFS?
- 3 Hvordan virker ZFS?
- 4 ZFS og RAID-kontrollere
- 5 Hvor kommer ZFS fra?
- 6 Fremtiden for ZFS?

T. Endrestøl (FSI/IT) ZFS 23. desember 2013 7 / 19

### Hva er ZFS?

- ZFS er både
	-
	- <sup>2</sup> Filsystem med snapshots og kloner

<sup>1</sup> Logisk volumhåndterer (Logical Volume Manager, LVM)

- Enklere organisering enn «Storage Spaces» i Microsoft Windows Server 2012
- Lagringen organiseres i pooler som kan bestå av
	- **1** Enkeltdisker/partisjoner
	- [2](#page-3-0) Striping (RAID 0) mellom to eller flere disker/partisjoner
	- <sup>3</sup> Speiling (RAID 1) mellom to eller flere disker/partisjoner
	- <sup>4</sup> [raidz1](#page-4-0) (RAID 5) over tre eller flere disker/partisjoner
	- <sup>5</sup> raidz2 (RAID 6) over seks eller flere disker/partisjoner
	- <sup>6</sup> raidz3 («RAID 7») over ni eller flere disker/partisjoner
- <span id="page-3-0"></span>[Visse kombi](#page-4-0)nasjoner av det overstående er også mulig
- ZFS er stort sett grenseløs
	- 128-bit diskadresser
	- Maks.  $2^{48}$  poster i hver katalog
	- Maks.  $2^{64}$  bytes (16 EiB, 16 exbibytes) for hver fil
	- Maks.  $2^{64}$  bytes for hvert attributt
	- Maks.  $2^{78}$  bytes (256 ZiB, 256 zebibytes) i hver pool
	- $\bullet$  Maks. 2<sup>56</sup> attributter for hver fil (egentlig begrenset til 2<sup>48</sup> attributter)
	- Maks. 2<sup>64</sup> enheter tilknyttet en gitt pool
	- Maks. 2<sup>64</sup> pooler i et og samme system
	- Maks. 2<sup>64</sup> filsystemer i samme pool
- Vis meg det systemet som klarer å sprenge noen av disse grensene!

T. Endrestøl (FSI/IT) ZFS 23. desember 2013 9 / 19

# Hvordan virker ZFS?

- ZFS unngår RAID 5-skrivehullet til typiske RAID-kontrollere
	- <sup>1</sup> Skriver nye data til de samme datablokkene som tidligere
	- <sup>2</sup> Regner ut ny paritet
	- <sup>3</sup> Skriver oppdatert paritet til de samme paritetsblokkene som tidligere
		- Hva skjer hvis du får strømbrudd mellom 1 og 3?
		- Har diskkontrolleren batteribeskyttet minne?
- ZFS skriver fulle striper; data og paritet samtidig
- ZFS bruker «copy-on-write»; skriver nye data til ledige diskblokker
- Endringer som hører sammen, samles i transaksjonsgrupper
- <span id="page-4-0"></span>Sjekksummer brukes for alt som blir lagret
	- ZFS kontrollerer at leste data er de samme som ble skrevet
	- Oppdages avvik, leter ZFS etter alternativer
	- Finnes alternativer, enten speilkopier eller paritet
		- **1** Leveres korrekte data til applikasionen, og
		- <sup>2</sup> avviket korrigeres automatisk på den syke disken
	- Finnes ingen alternativer, så må filene restaureres fra backup

# ZFS og RAID-kontrollere

- Ikke bruk ZFS sammen med RAID-kontrollere!
- **I verste fall kan RAID-kontrolleren motarbeide ZFS**
- Sett kontrolleren i JBOD-modus, eller
- la hver disk være sitt enslige RAID 0-volum

### T. Endrestøl (FSI/IT) ZFS 23. desember 2013 11 / 19

# Hvor kommer ZFS fra?

- Utviklet av Jeff Bonwick og kollegaer ved Sun Microsystems, Inc.
- Arbeidet begynte i 2001
- ZFS  $\rightarrow$  Solaris, oktober 2005
- ZFS er lisensiert etter «Common Development and Distribution License» (CDDL)
- $\bullet$  ZFS  $\rightarrow$  OpenSolaris, november 2005
- $\bullet$  ZFS  $\rightarrow$  FreeBSD, april 2007
- Linux' GPL v2-lisens kompliserer import av ZFS
	- ZFS i Linux gjennom FUSE gjenstår som en (treg) mulighet
	- Brian Behlendorf ved Lawrence Livermore National Laboratory (LLNL) har laget «Native ZFS for/on Linux»
- ZFS var tilgjengelig i Mac OS X 10.5, bare read-only, men har vært tilbaketrukket siden oktober 2009
- Andre OS med ZFS-støtte: OpenIndiana, FreeNAS, PC-BSD, GNU/kFreeBSD og NetBSD

# Fremtiden for ZFS?

- Oracle kjøpte opp Sun Microsystems, 27. januar 2010
- Oracle ville gjøre OpenSolaris om til «ClosedSolaris»
- Hele ZFS-teamet hos Oracle sa opp på dagen, 90 dager etter den avgjørelsen
- ZFS lever videre hos
	- **o** Oracle
	- **•** illumos
	- OpenZFS
	- FreeBSD
	- **•** Delphix
	- **•** iXsystems
	- Joyent
	- NetBSD
	- Nexenta

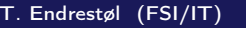

TRS 23. desember 2013 13 / 19

# Del II

# Del 2: ZFS!

7 Administrasjon av ZFS

### 8 Oppretting av pooler

- Enkle pool-eksempler
- Avanserte pool-eksempler

T. Endrestøl (FSI/IT) ZFS 23. desember 2013 15 / 19

### Administrasjon av ZFS

- To kommandoer (med underkommandoer):
	- <sup>1</sup> zpool
	- 2 zfs
- Det finnes en tredje kommando for de nysgjerrige: zdb
	- Brukes for å avlese indre ZFS-detaljer

### Oppretting av pooler

- zpool create [opsjoner] navn-på-pool [organiseringstype] ingredienser [organiseringstype ingredienser] ...
- Unngå å plassere mer enn 9 enheter i hver vdev
- **I** stedet for å stripe en pool over 20 harddisker, vurdér å speile to og to harddisker i 10 grupper

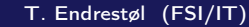

TRS 23. desember 2013 17 / 19

### Oppretting av pooler Enkle pool-eksempler

- **•** Singledisk:
- zpool create rpool da0
- RAID 0 over to disker:
- zpool create rpool da0 da1
- **Q** RAID 1 over to disker:
- zpool create rpool mirror da0 da1
- RAID 5 over tre disker:
- zpool create rpool raidz1 da0 da1 da2
- RAID 6 over seks disker:
- zpool create rpool raidz2 da0 da1 da2 da3 da4 da5
- «RAID 7» over ni disker:
- zpool create rpool raidz3 da0 da1 da2 da3 da4 da5 da6 da7 da8
- RAID  $1+0$  (3 vdevs):
- zpool create rpool mirror da0 da1 mirror da2 da3 mirror da4 da5
- $\bullet$  RAID 5+0 (2 vdevs):
- zpool create rpool raidz1 da0 da1 da2 raidz1 da3 da4 da5
- $\bullet$  RAID 6+0 (2 vdevs):
- zpool create rpool raidz2 da0 da1 da2 da3 raidz2 da4 da5 da6 da7
- RAID  $1+5+0$  (2 vdevs):
- zpool create rpool mirror da0 da1 raidz1 da2 da3 da4

T. Endrestøl (FSI/IT) ZFS 23. desember 2013 19 / 19